## Package 'TCGAWorkflowData'

October 16, 2021

Title Data for TCGA Workflow

Version 1.16.0

Author Tiago Chedraoui Silva <tiagochst@usp.br>

Maintainer Tiago Chedraoui Silva <tiagochst@usp.br>

Description This experimental data package contains 11 data sets necessary to follow the TCGA Workflow: Analyze cancer genomics and epigenomics data using Bioconductor packages''.

**Depends**  $R$  ( $> = 3.4.0$ )

Imports SummarizedExperiment

License GPL-3

VignetteBuilder knitr

biocViews ExperimentData, Homo\_sapiens\_Data, MicroarrayData, CancerData

NeedsCompilation no

URL <https://f1000research.com/articles/5-1542/v2>

BugReports <https://github.com/BioinformaticsFMRP/TCGAWorkflow/issues>

RoxygenNote 6.0.1

Suggests knitr, rmarkdown, pander, testthat

git\_url https://git.bioconductor.org/packages/TCGAWorkflowData

git\_branch RELEASE\_3\_13

git\_last\_commit 8b21eaf

git\_last\_commit\_date 2021-05-19

Date/Publication 2021-10-16

### R topics documented:

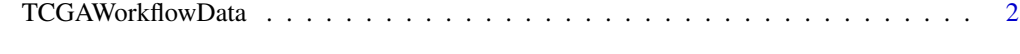

**Index** [3](#page-2-0)

#### <span id="page-1-0"></span>**Description**

This experimental data package has the data necessary to follow the TCGA Workflow: Analyze cancer genomics and epigenomics data using Bioconductor packages. It contains the following files:

- GBMnocnvhg19: segmented CNV from SNP array (Affymetrix Genome-Wide Human SNP Array 6.0) for 20 Glioblastoma multiforme (GBM) samples.
- GBMIllumina\_HiSeq: a matrix with raw expression signal for expression of a gene for 20 GBM (Glioblastoma multiforme) samples
- LGGIllumina\_HiSeq: a matrix with raw expression signal for expression of a gene for 20 LGG (Lower grade glioma) samples
- met20SamplesGBMLGGchr9: DNA methylation matrix from Infinium HumanMethylation450 platform for 10 LGG (Lower grade glioma) and 10 GBM (Glioblastoma multiforme). It has only probes in chromossome 9 in order to make the example of the workflow faster
- elmerExample: Contains a DNA methylation matrix (only probes in chromossome 9) and a gene expression matrix for 10 LGG (Lower grade glioma) and 10 GBM (Glioblastoma multiforme) in the required format for to execute the R/Bioconductor ELMER package analysis and a vector identifying which sample belongs to each tumor type.
- GBMGistic: a subset of GBM GISTIC results which is used to identify genes targeted by somatic copy-number alterations (SCNAs)
- biogrid: biogrid information
- mafMutect2LGGGBM: Mutation annotation files for LGG (Lower grade glioma) and GBM (Glioblastoma multiforme) samples merged into a single matrix. The GDC Somatic Mutation Calling Workflow mutect2 was used to create this MAF files.
- markersMatrix: Probes meta file from broadinstitute website for Copy Number Variation Analysis (CNV) analysis
- histoneMarks: histone marks specific for brain tissue using from Roadmap database.
- genes GR: A GRanges Object and a dataframe with gene information (hg19) downloaded from ENSEMBLE database using biomart via TCGAbiolinks

For more information how to create these objects please read the vignette of this package with the follwing command: browseVignettes("TCGAWorkflowData")

#### Examples

```
data("elmerExample")
data("GBMnocnvhg19")
data("GBMIllumina_HiSeq")
data("LGGIllumina_HiSeq")
data("met20SamplesGBMLGGchr9")
data("mafMutect2LGGGBM")
data("markersMatrix")
data("biogrid")
data("GBMGistic")
data("histoneMarks")
data("genes_GR")
```
# <span id="page-2-0"></span>Index

∗ utilities TCGAWorkflowData, [2](#page-1-0)

TCGAWorkflowData, [2](#page-1-0) TCGAWorkflowData-package *(*TCGAWorkflowData*)*, [2](#page-1-0)